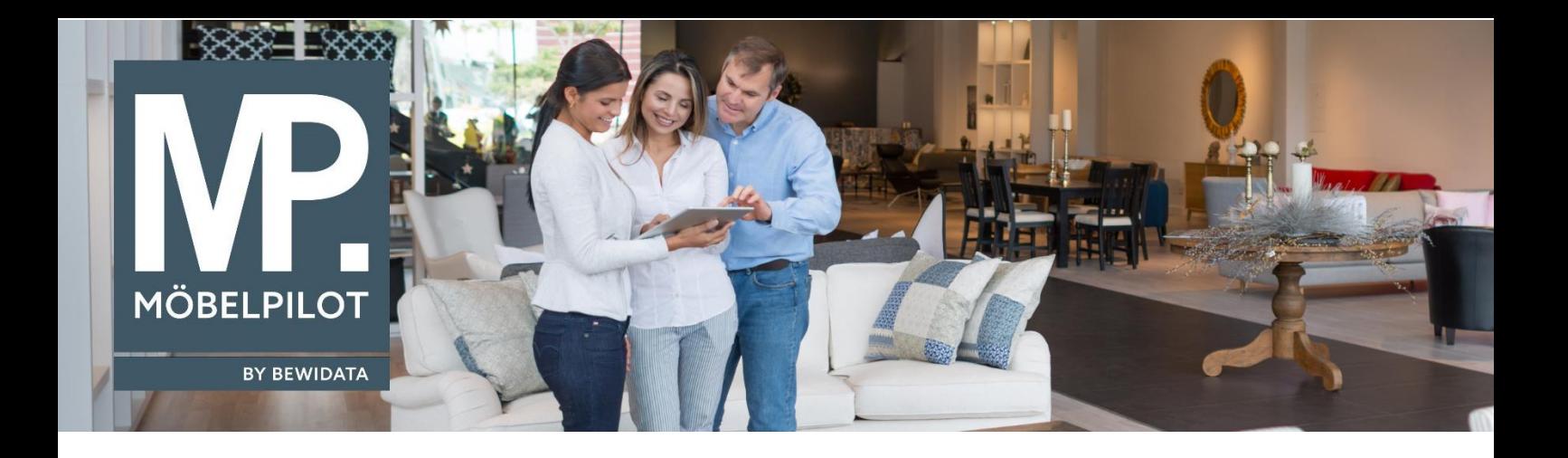

## **MÖBELPILOT**-Änderungshistorie (Dezember 2022; Version 7.10)

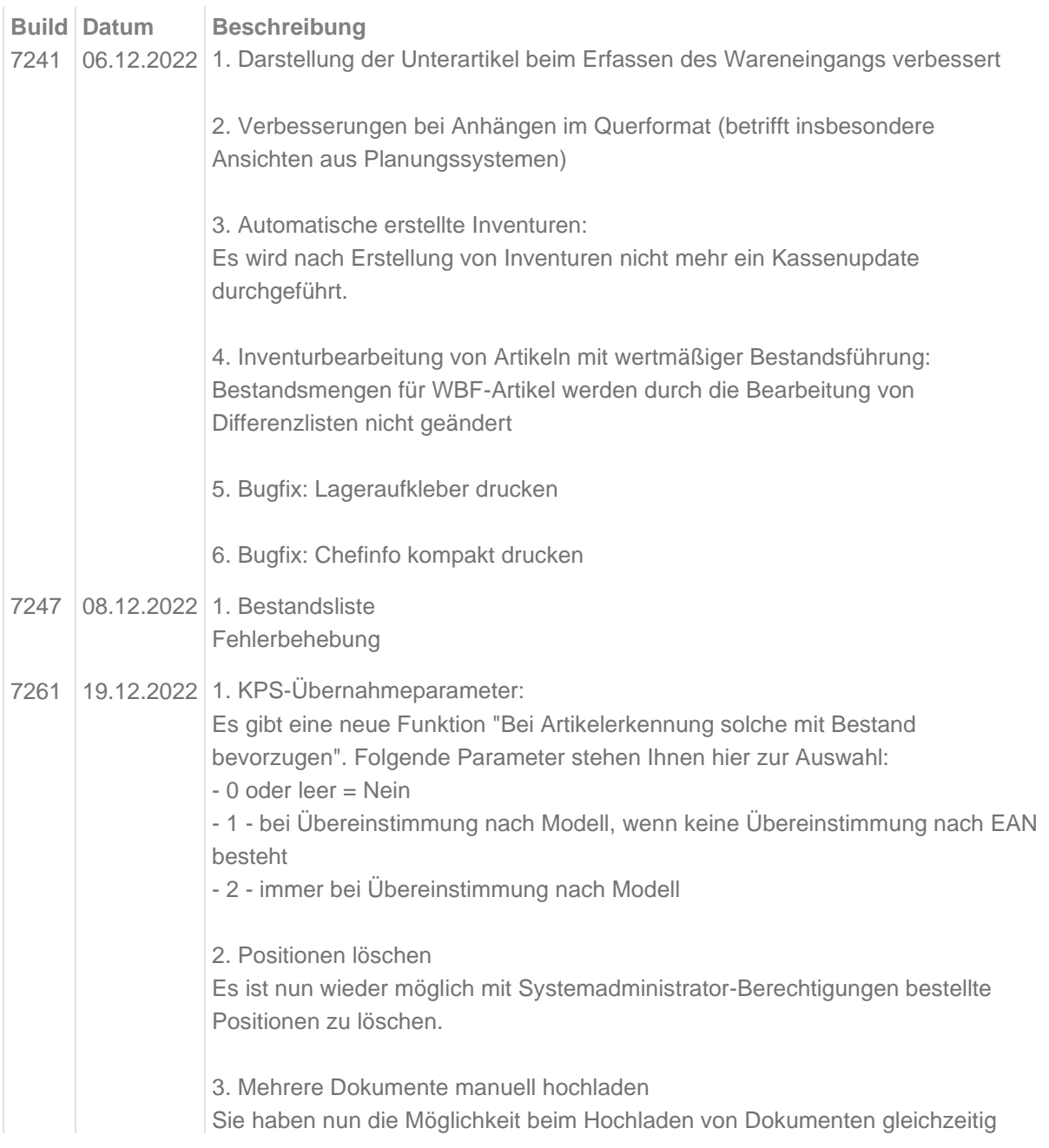

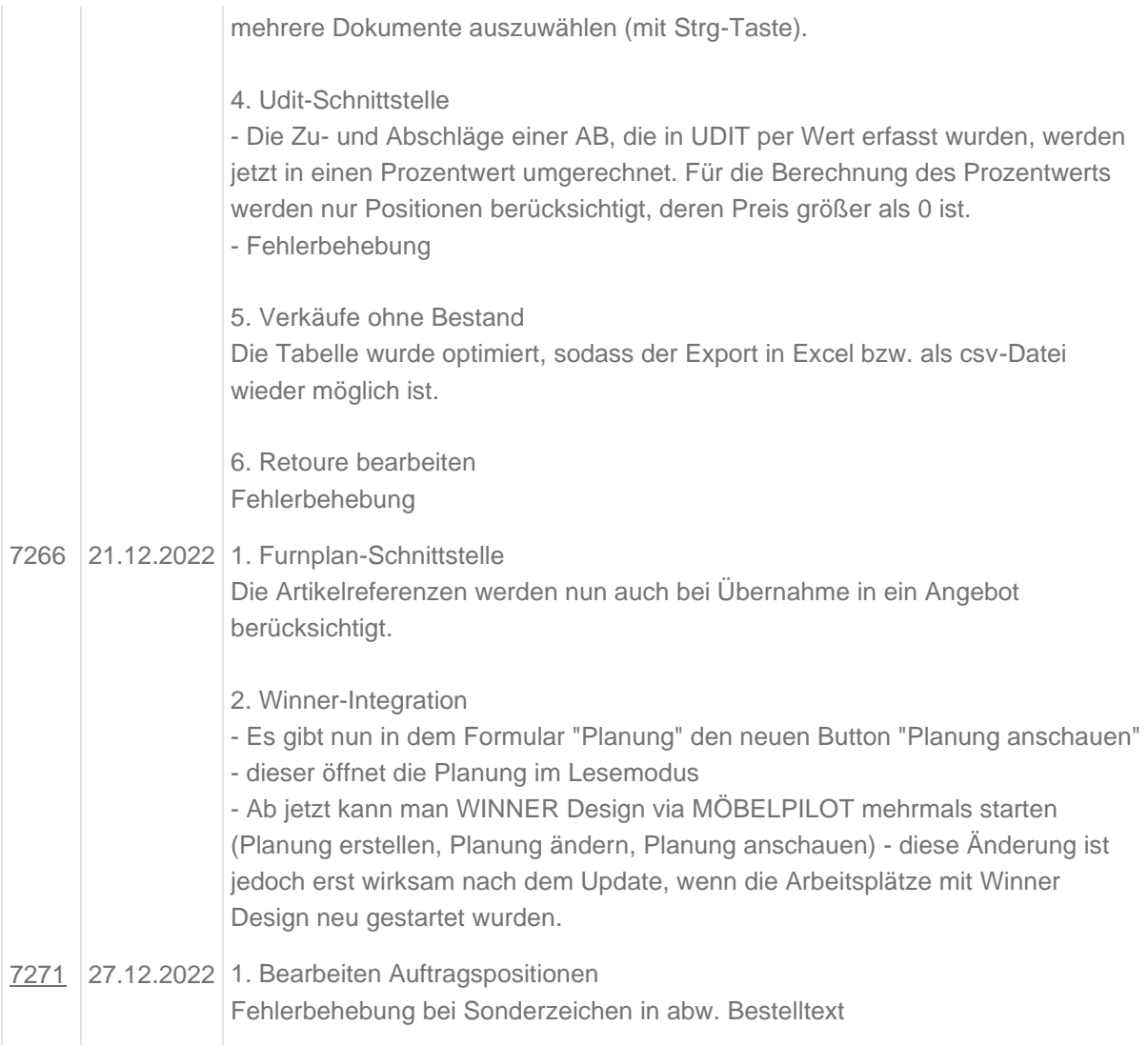